**Piano VFX Взломанная версия License Keygen Скачать**

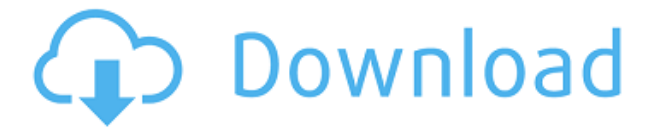

**Piano VFX Crack Torrent (Activation Code) Download X64 2022**

-Полнофункциональное виртуальное пианино, позволяющее создавать профессионально выглядящие эффекты без необходимости использования дорогостоящих устройств. - Два типа графических стилей, доступных для виртуального пианино, включая простой и мощный вариант ретуши. -Любая MIDI-клавиатура, подключенная к вашему компьютеру, будет воспроизводить ноты на

виртуальном пианино. -Создайте упрощенное графическое пианино с пользовательскими и простыми расцветками, чтобы улучшить впечатления вашего зрителя. - Воспроизведите любую MIDI-запись, которая у вас есть. -Сохранение профилей для более индивидуального использования. - Доступны три контроллера, позволяющие вам перемещаться по графически отображаемому фортепиано. -Две различные среды доступны для вас, позволяя вам видеть либо заднюю, либо переднюю часть пианино при использовании. - Начните с любой клавиши, чтобы воспроизвести свою песню. - Создайте учебники для

отображения вместе с вашей песней. -Настраиваемый с неограниченными возможностями. Требования к визуальным эффектам фортепиано: -Студия звукозаписи. (Будет выпущен) Скриншоты Piano VFX Activation Code: Тушение внутримолекулярного переноса заряда (ICT) дипиридамола. ICT тушение флуоресценции нуклеозида дипиридамола (1,4-дигидро-2,6 пиридиндикарбальдегид 1,1 диметил-4-(2-гидроксиэтил)-6 метил-1H-пирроло[2,3-b] пиридин-5,5-дикарбоксамид) исследовали методом парциального возбуждения флуоресценции (ПФЭ). Эмиссия варьировалась с использованием трех различных

растворителей (метанол, этанол и диэтиленгликоль) и определялись сольватохромные параметры спектров возбуждения. Результаты спектров флуоресценции растворов 1 (10( $-4$ ) М) были аппроксимированы моделью, учитывающей ИКТ между пиридиновым и бензольным кольцом, а также между мезо- и мезоатомами дипиридамола. Расчетные значения констант скорости Маркуса для этих процессов: - 0,5) х 10(7) М(-1) с(-1) и  $K(ET) = (1, 1 +/- 0)$ 

**Piano VFX Crack X64**

+ Создайте простой или хорошо иллюстрированный учебник + Воспроизведение разных песен по вашему выбору + С легкостью записывайте свою игру, микшируйте и играйте в нескольких местах + Сохраняйте звуковую дорожку в различных форматах MIDI, MP3, AIFF, FLAC и WAV + Импорт внешних звуковых файлов + Сохраняйте, изменяйте и экспортируйте видео в форматах .avi и .mpeg. + Выберите фон в соответствии с вашими предпочтениями + Включите или выключите свет одним нажатием кнопкиQ: Как прервать голосовой вызов на Android? Я использую голосовой идентификатор во время

разговора, и он отлично работает. Но иногда мне приходится переключаться на вызов, который я делаю в другом месте, и мне приходится останавливать голосовой идентификатор телефона, который я использую, чтобы работать над другим вызовом. Как это сделать? Я знаю, что есть кнопка для остановки голосового вызова, но я использую пользовательское приложение с цифровой клавиатурой, поэтому этого метода на моей клавиатуре нет. А: Я не использую голосовой идентификатор, но я думаю, что этот код поможет: Намерение намерение = новое намерение (Intent.ACTION\_MEDIA\_BUTTON, Uri.parse ("tel:")); this.sendBroadcast

(намерение); Следует учитывать, что это будет работать только тогда, когда пользователь нажмет кнопку вызова. подачи должником заявления о банкротстве при принятии решения об удовлетворении или отклонении ходатайства кредитора об освобождении от автоматического приостановления, и использовал дату ходатайства кредитора в качестве точки отсчета для определения периода, в течение которого можно подать возражение. Таким образом, при расчете срока уведомления должника в соответствии с толкованием этого суда Федерального правила процедуры банкротства 9006 (b) (1)

«следующим днем», в который должно быть отправлено уведомление должника по почте, является третий рабочий день после подачи ходатайства кредитора. . В деле, рассмотренном в суде, апелляционный банк подал ходатайство об освобождении от автоматического приостановления 18 июня 1991 г., а должник получил копию ходатайства апелляционного банка по почте 19 июня 1991 г. Таким образом, по мнению большинства По правилу должник должен был до 22 июня 1991 г. подать возражение против ходатайства об освобождении от автоматического приостановления.Однако должник

подал возражение 26 июня 1991 г., и, таким образом, до 27 июня 1991 г. должник не мог 1eaed4ebc0

Piano vfx — программа для создания виртуальных пианино. Это позволяет вам использовать виртуальные клавиши для игры на пианино. В ваши проекты можно играть онлайн. Это приложение простое в использовании и имеет множество инструментов редактирования. Он даже позволит вам без труда создать собственное виртуальное пианино. - Создатель виртуального пианино. Это позволяет легко играть на виртуальном пианино онлайн. - Добавляйте песни на свое виртуальное пианино. - Включите другие звуки, такие как бас,

барабаны и другие инструменты. - Используйте классические клавиши со стрелками, чтобы играть на пианино. - Используйте элементы управления наклоном, чтобы играть на пианино. - Просматривайте свое виртуальное пианино по-разному, например, в фоновом и переднем плане. - Увеличение и уменьшение масштаба с помощью колеса мыши. - Используйте разные стили для клавиш. - Для предварительного просмотра или записи вы можете играть на своем виртуальном пианино. - Отредактируйте свои песни с помощью клавиатуры и воспроизведите их снова. Как загрузить MIDI-файлы пианино в эту программу - - Нажмите кнопку

открытия. Он автоматически загрузит файлы MIDI. - Он также покажет пустое виртуальное пианино. - Вы можете удалить или отредактировать эти файлы с помощью кнопки «Редактировать». - Вы можете воспроизводить эти файлы с виртуального пианино. - Вы также можете добавлять различные предварительно записанные пианино и добавлять инструменты из большого списка. - Индикаторы покажут, какие клавиши имеют назначенную им ноту. - Чтобы использовать расширенные функции, нажмите кнопку «+». - В меню Правка есть список функций редактирования. Он показывает предварительный просмотр ваших

действий и имеет множество опций. Воспроизведение MIDI-файлов из этой программы - - Нажмите кнопку открытия. - Вы увидите список файлов MIDI. - Нажмите кнопку воспроизведения в списке. - Это загрузит MIDI-файл на виртуальное пианино. - Огни покажут, какие ноты играются. - Используйте стрелки, чтобы переместить заметку на другую клавишу. - Используйте кнопки «+» и «-» для увеличения или уменьшения громкости. - Нажмите кнопку «Сохранить как», чтобы сохранить файл MIDI. Отрегулируйте яркость клавиш виртуального пианино - - Нажмите кнопку «Назад». - Используйте кнопки управления. - Вы можете

настроить яркость клавиш. - Нажмите кнопку «Сохранить».- Он сохранит его на ваш диск. Отрегулируйте функции блокировки нот - - Нажмите кнопку «Назад». - Используйте кнопки управления. - Вы можете настроить функции блокировки заметок. - Нажмите кнопку «Сохранить». - Он сохранит его на ваш диск.

**What's New In?**

Piano VFX превращает вашу мидиклавиатуру в виртуальное пианино. Попробуйте разные тональности для разных типов аккордов. Вы можете просто записать свои действия, а

затем создать ослепительный визуальный опыт для свидетелей. Особенности пианино VFX: \* Практически не имеет себе равных на рынке по простоте использования \* Плагины не нужны \* Загрузите свое MIDI-соло на YouTube или Twitter \* Отлично подходит для краудсорсинга \* Возможность записи вашего соло на MIDIклавиатуре \* Два конкретных цвета могут быть установлены, когда вы хотите выделить определенные движения, области или техники, используемые для игры на фортепиано. \* Создавайте красивые прогрессии с аккордами \* Опубликуйте свое видео, пусть мир увидит вашу тяжелую работу \*

Показывает последовательность аккордов, ноты легато и риффы \* Работает с USB MIDI-устройствами, поэтому вам вообще не нужна клавиатура \* Можно управлять нотами MIDI Редактор фортепианных визуальных эффектов: Вы можете создать свою клавиатуру в редакторе Piano VFX Editor: Доступно для Windows, Mac и Linux. Как купить: Помогите нам продвигать Piano VFX и поддержите нашу команду небольшой покупкой (10 \$): Создайте большую команду пользователей Piano VFX с помощью дополнительных покупок: Если вы хотите поддержать и получить чтото взамен, загляните в наш магазин: или задайте мне вопрос напрямую:

С уважением, Команда VFX для фортепиано KEYBOARD HARMONY — это простой инструмент, с помощью которого можно начать музыкальное исполнение с помощью миди-клавиатуры, сочинять с ее помощью, изучать или практиковать технические и мелодические элементы и даже создавать инструменты, пэды и базовые мелодии самым простым и быстрым способом. Это так же просто, как 1-2-3! Работает с миди-клавиатурой для создания: • Паттерн музыкального инструмента, на котором вы играете. • Мелодия этого инструмента • Горизонтальная и вертикальная мелодия • Подушечка • Синтезаторный бас и

## соло • Ударная установка • Тактовый размер • Тембр • Вы можете выбрать один из 4 разных голосов ГАРМОНИЯ КЛАВИАТУРЫ

Что касается системных требований, я вижу две основные проблемы. Требует ли он низкого уровня графической производительности? Это не так. Он будет работать на низком уровне графической производительности. Требует ли он слишком много оперативной памяти? Это не так. Он не съест всю вашу оперативную память. Он может занимать ровно столько, сколько нужно для себя и нескольких дополнительных программ. Требования к памяти: Для запуска нашего создателя персонажей и редактора нам потребуется 1,5 гигабайта

## оперативной памяти. Для основной игры и расширения нам нужно как минимум 3

Related links: